## **All Users Rich Content Editor Content Creation**

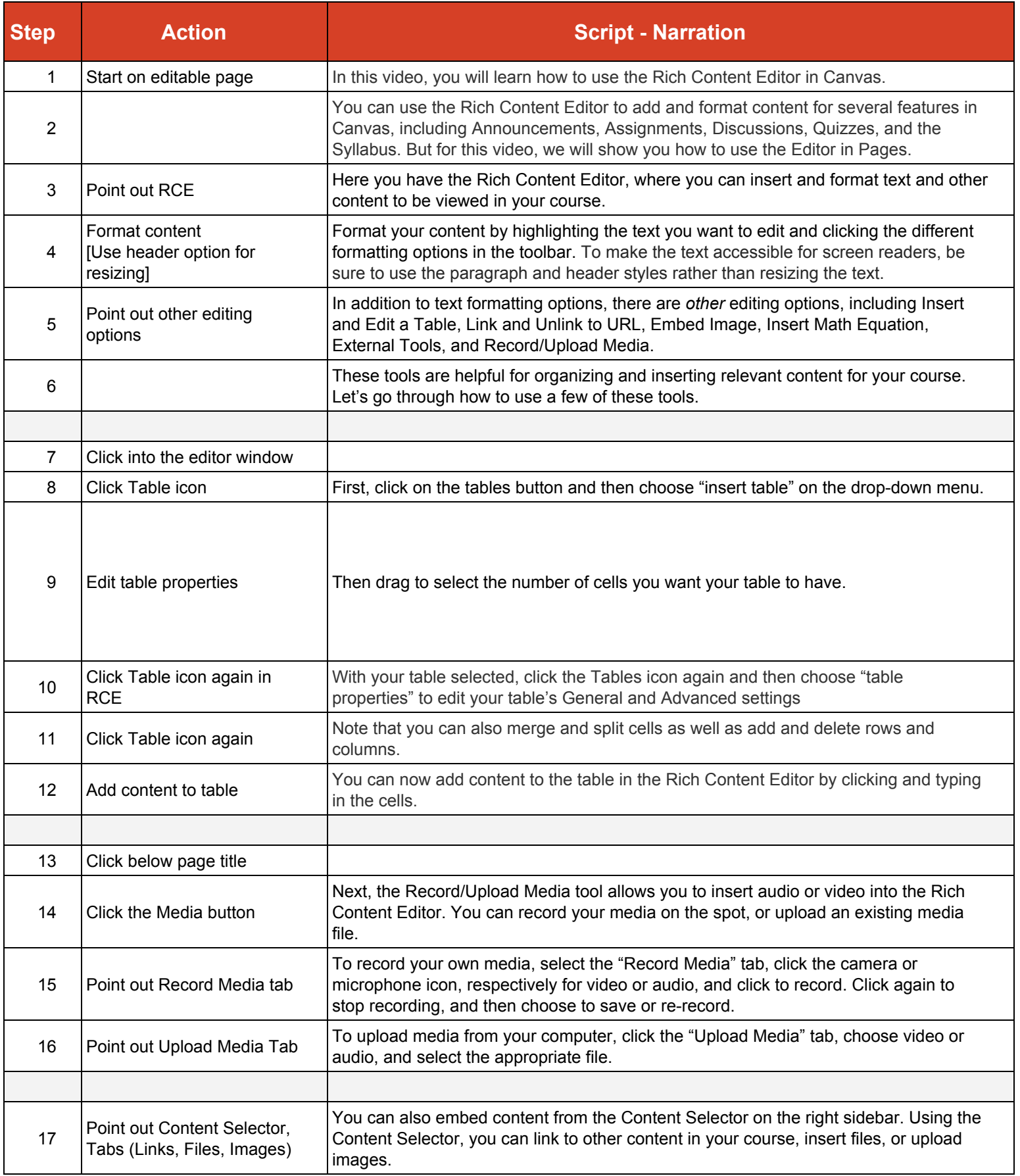

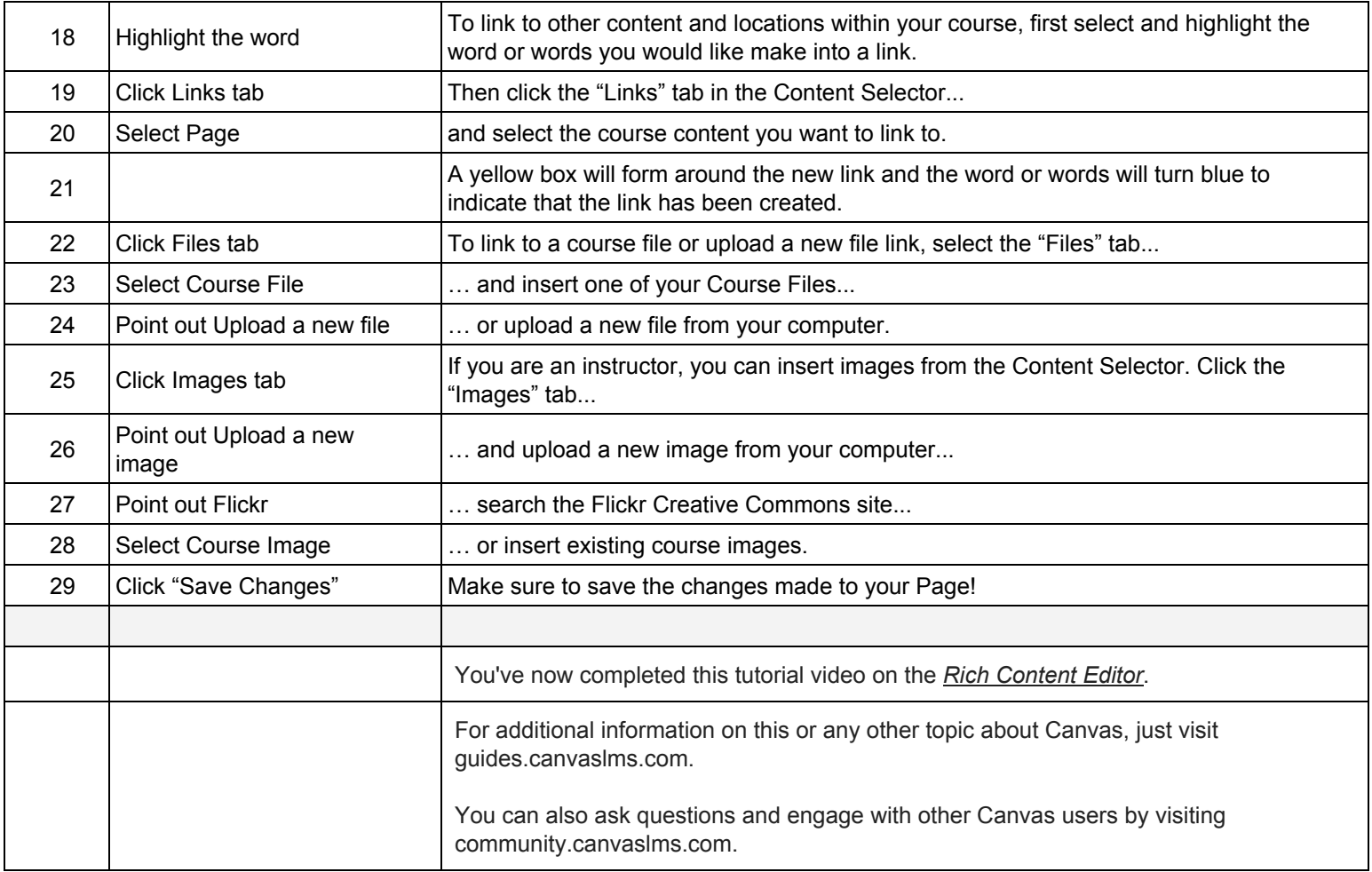